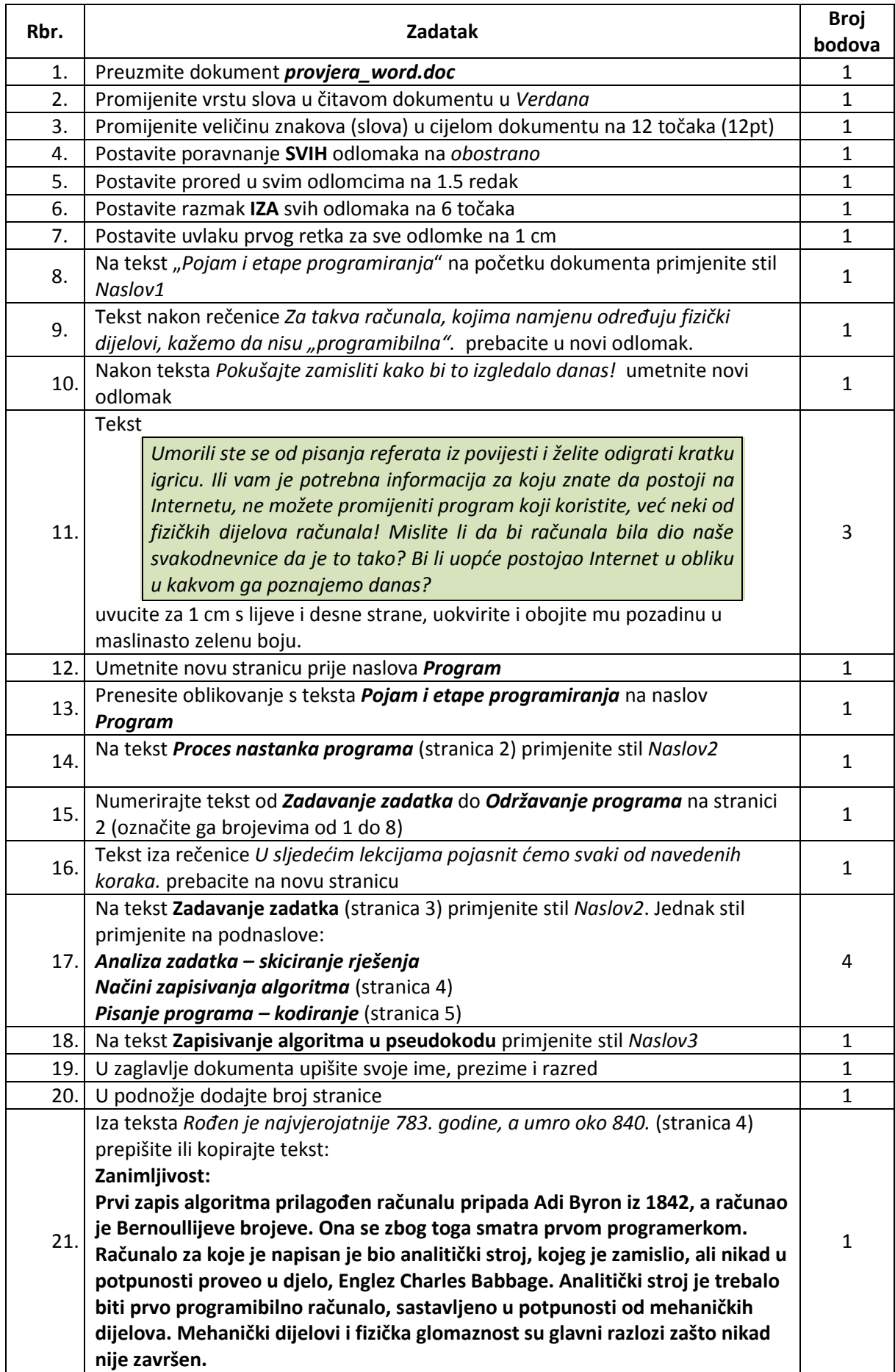

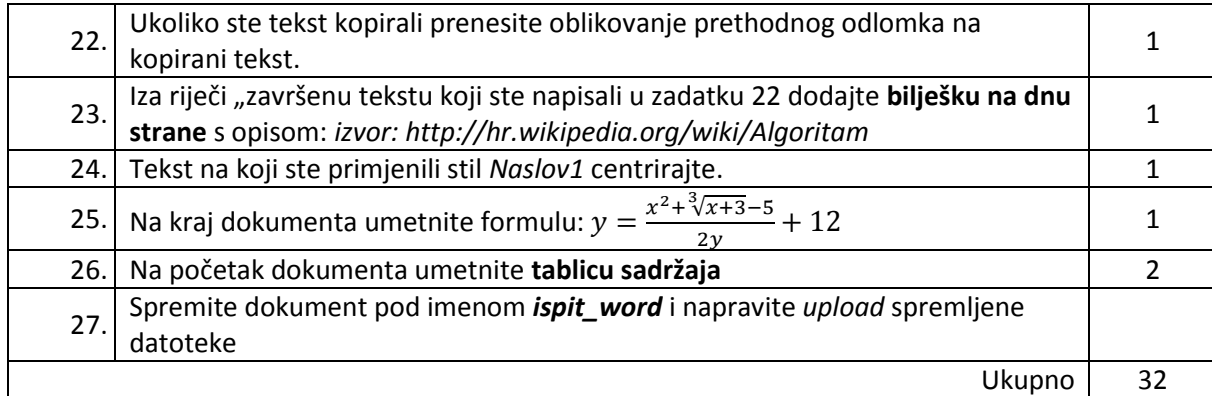

Kriterij:

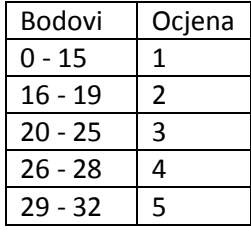